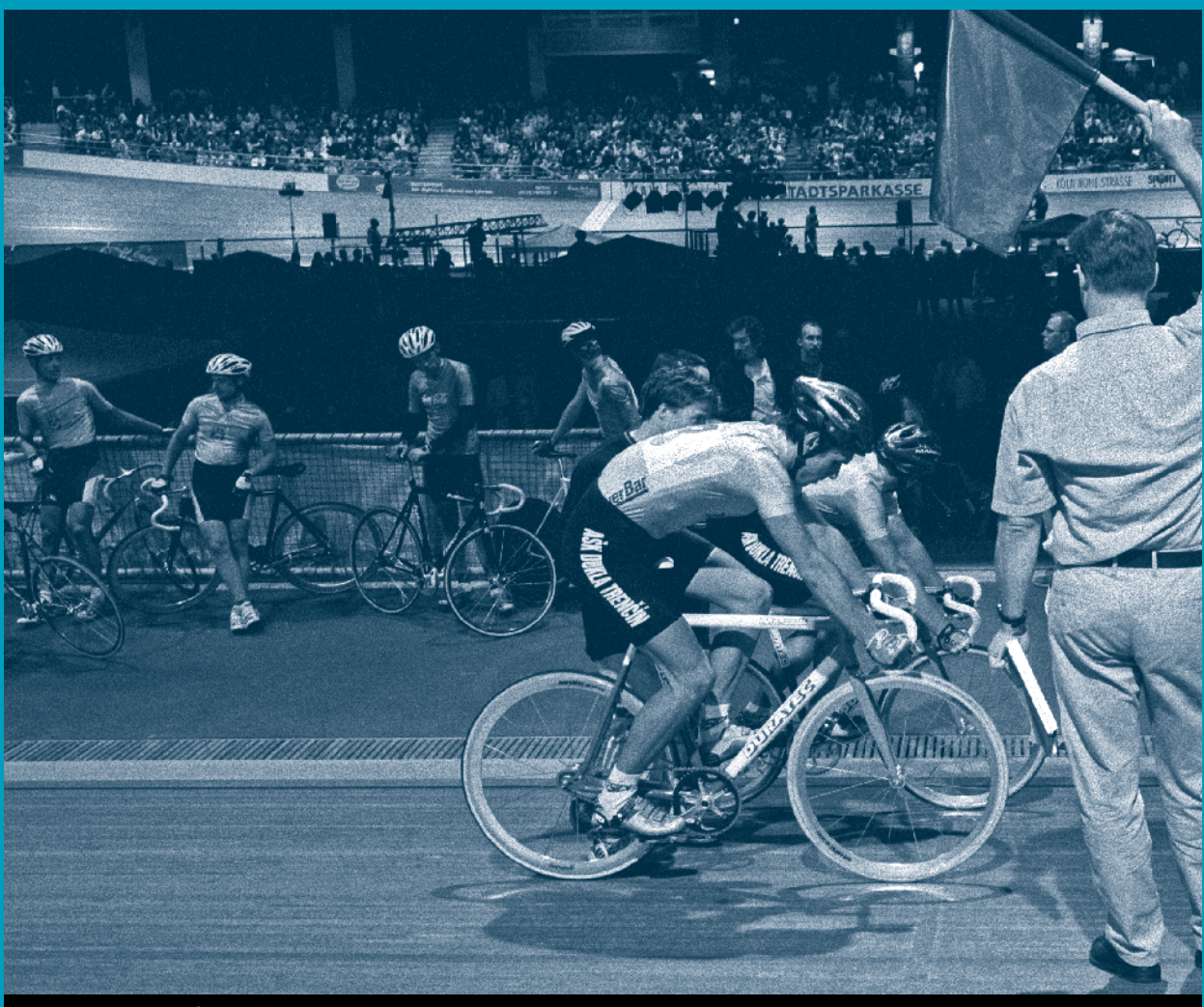

# *Martina Diel*

# Das IT-Karrierehandbuch Gezielte Jobsuche, erfolgreich bewerben

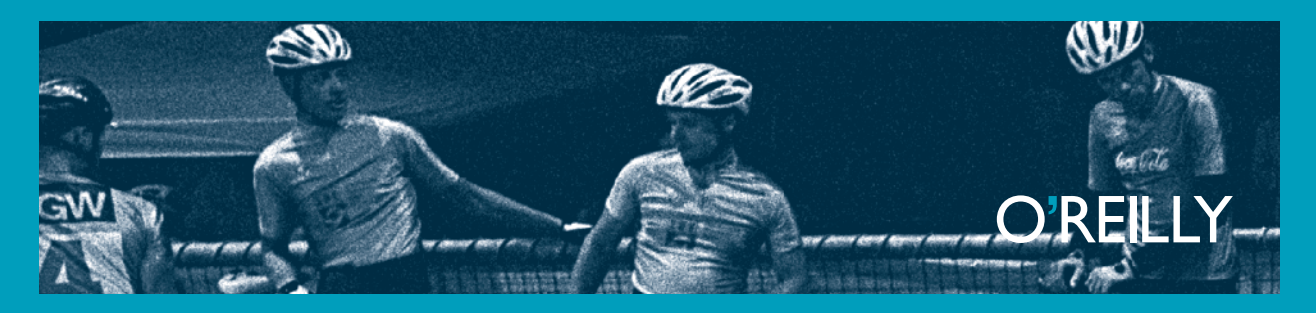

# INHALTSVERZEICHNIS A

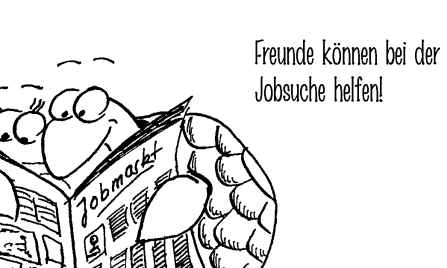

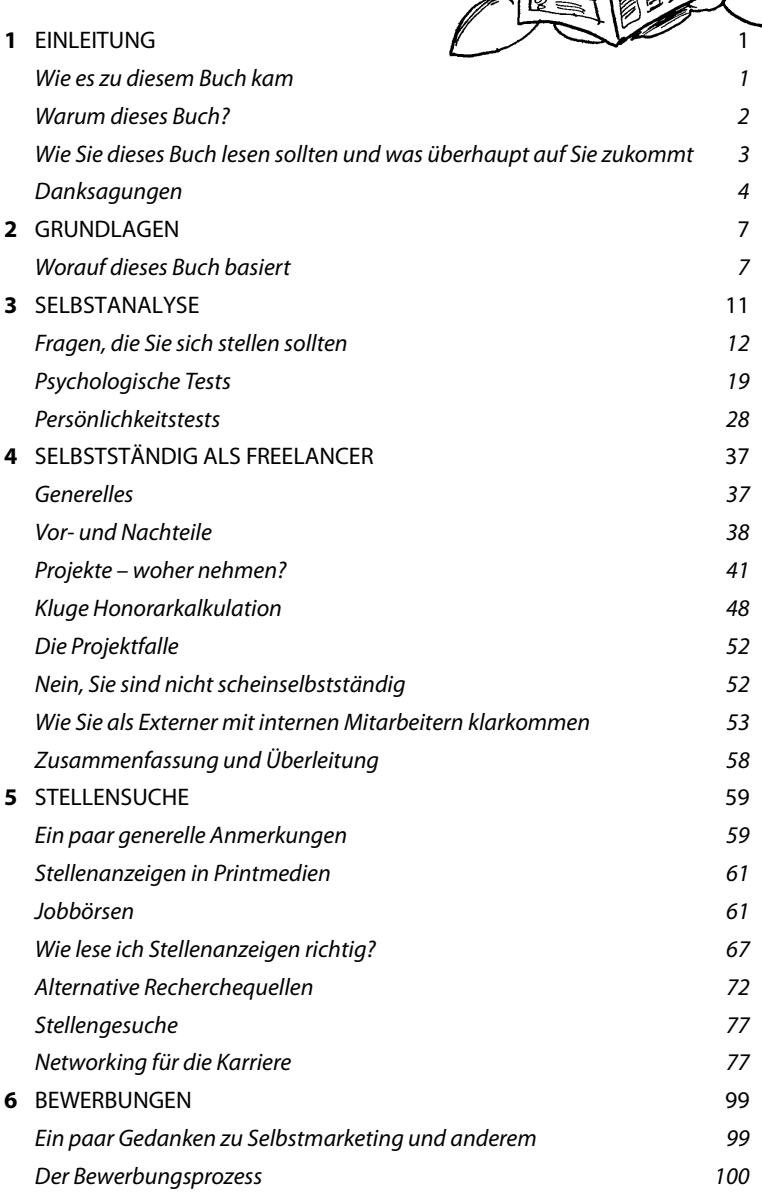

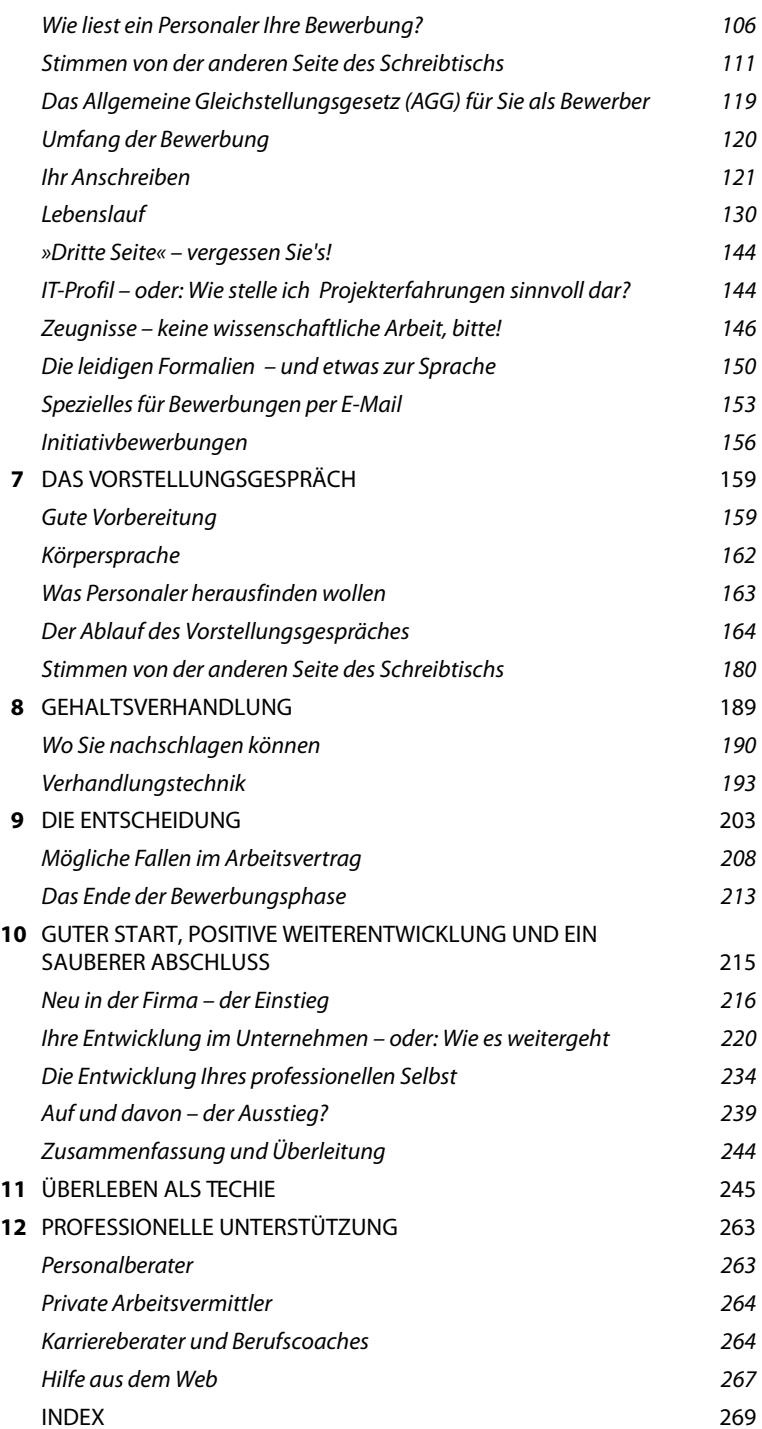

# Kapitel <sup>3</sup> **KAPITEL DREI**

# **Selbstanalyse**

<span id="page-3-0"></span>**V**iele Leute machen sich über ihren [Beruf im Voraus weniger Gedanken als](http://www.was-kann-ich.de/)  [um den Kauf des richtig](http://www.was-kann-ich.de/)[en Autos –](http://de.outofservice.com/bigfive/) [sie](http://www.fwd.at/berufskompass/)  [rutschen in einen J](http://www.fwd.at/berufskompass/)[ob irgendwie hinein](http://www.tns-infratest.com/02_business_solutions/02017c_Semiogramm.asp)  und bleiben darin. Und dann gewinnt das Ganze eine gewisse Eigendynamik: [Es scheint von Jahr zu Jahr schwerer zu](http://www.tns-infratest.com/02_business_solutions/02017c_Semiogramm.asp)  [werden, zu wechseln](http://www.tns-infratest.com/02_business_solutions/02017c_Semiogramm.asp)[, man spezialisiert](http://typentest.de/typentest_de_-_extra-test/typentest_de_-_extra-test.htm)  [sich mehr und mehr – und nicht zuletzt](http://typentest.de/typentest_de_-_extra-test/typentest_de_-_extra-test.htm)  [wird m](http://typentest.de/typentest_de_-_extra-test/typentest_de_-_extra-test.htm)[an ja auch bequemer mit den](http://www.geva-institut.de/geva_ies/projekt.html)  [Ja](http://www.geva-institut.de/geva_ies/projekt.html)[hren.](http://www.mycareerchange.com/interestprofiler.php) 

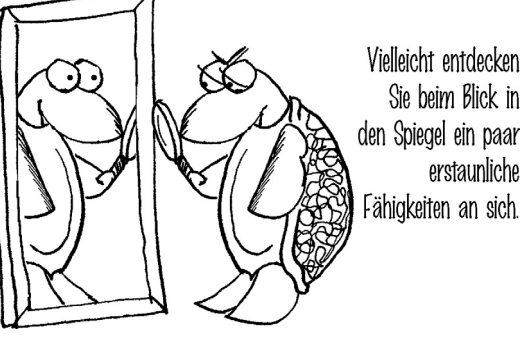

Sie beim Blick in den Spiegel ein paar erstaunliche Fähigkeiten an sich.

[Und außerdem gilt j](http://arbeitsblaetter.stangl-taller.at/TEST/SIT/Test.shtml)[a noch immer der Satz: »Never touch a run](http://www.in-eigener-sache.de/)[ning](http://www.jobware.de/ra/ct/pt/4.html) [system«. Mancher – ja,](http://www.geva-institut.de/privatkunden/index.htm)  [auch in der IT-Branche – glaub](http://www.geva-institut.de/privatkunden/index.htm)[t, froh sein zu müssen, überhaupt irge](http://www.unicum.de/beruf/jobtest/test_info.php)[ndeinen Job zu](https://www.hvbprofil.de/scanup/)  [haben. Denn irgendwie ist die Marktlage ja immer schlecht, irgendwo, für irgendwen.](https://www.hvbprofil.de/scanup/) 

[Dabei fällt folgender Zusammenhang unte](http://till.schnupp.net/teamrollen/)[r den Tisch: Wirklich gute Arbeit leistet man vor](http://www.9types.com/rheti/homepage.actual.html)  [alle](http://www.9types.com/rheti/homepage.actual.html)[m dort, wo man gerne arbeitet. Und wo man gerne arbeitet, ist man auch fast immer](http://www.9types.com/newtest/homepage.actual.html)  [gut oder kann es werden. Wer seine Stärken kennt, kann mit ihnen den Weg zu Beschäf](http://www.9types.com/newtest/homepage.actual.html)tigungen öffnen, in denen er wirklich Großes leisten kann – und wer seine Schwächen [nicht ig](http://www.9types.com/newtest/homepage.actual.html)[noriert, kann Tätigkeiten wählen, in denen er nicht mit i](http://knut.psi.uni-heidelberg.de/heitri/)[hnen konf](https://kallistra.eligo.de/eligo-perls/allianz/index.jsp)[rontiert wird,](http://www.netzwerk-buero.de/uploads/1251-der_karriereanker_fragebogen.pdf)

[oder sogar an ihnen arbeiten kann. Und nur wer weiß, was an ihm besonders ist, kan](http://www.netzwerk-buero.de/uploads/1251-der_karriereanker_fragebogen.pdf)[n](http://www.netzwerk-buero.de/uploads/5336-auswertung_karriereanker.pdf)  [dieses Wissen auch anderen vermitteln – Arbeitgebern zum Beispiel, die überzeugt werden](http://www.netzwerk-buero.de/uploads/5336-auswertung_karriereanker.pdf)  [wollen, dass hier die richt](http://www.netzwerk-buero.de/uploads/5336-auswertung_karriereanker.pdf)[ige Frau oder der richtige Mann für den aktuellen Job sitzt.](http://www.jobhuntersbible.com/counseling/sec_page.php?sub_item=049) 

[Es lohnt sich also, einen genaueren Blick auf sich selbst zu werfen und auf das, was man](http://www.stangl-taller.at/ARBEITSBLAETTER/TEST/)  wirklich will und kann.

[Dazu gibt es verschiedenste Möglichkeiten – Sie können mit anderen reden, die Sie, natür](http://www.profilingportal.de/testcenter.php)[lich vor allem aus dem beruflichen Umfeld her, kennen u](http://www.profilingportal.de/testcenter.php)[nd etwas dazu sagen können, wie](http://www.enneagramm.de/typen.htm)  [Sie arbeiten und wo sie Ihre Stärken sehen.](http://www.enneagramm.de/typen.htm) 

[Sie können in einer ruhigen Stunde einmal selbst Ihre Gedanken dazu niederschre](http://similarminds.com/global-adv.html)[iben,](http://www.enneagrammportal.de/uebungen/index.html)  [notieren, was Sie an Ihrer Arbeit schätzen und was Sie daran hassen, was Sie ger](http://www.enneagrammportal.de/uebungen/index.html)[ne](http://www.okcupid.com/)  [gemacht haben und was Sie verabscheut h](http://www.okcupid.com/)[aben,worum Sie sich gerissen und wovo](http://www.blogthings.com/)[r Sie](http://arbeitsblaetter.stangl-taller.at/TEST/ESV/Test.shtml)  [sich gedrückt haben.](http://arbeitsblaetter.stangl-taller.at/TEST/ESV/Test.shtml) 

Eine weitere Möglichkeit sind alle Sorten Tests – Leistungs- und Persönlichkeitstests, Fragebögen zu Ihrem Teamverhalten und Ihren Werten.

Welcher Weg Ihnen am ehesten entspricht, müssen Sie selbst herausfinden, denn hier wie auch anderswo führen viele Wege nach Rom. Nehmen Sie sich dafür die Zeit, die Sie brauchen und schieben Sie auch mal eine Pause ein, um Ihre neuen Erkenntnisse einsinken zu lassen.

Dieses Kapitel bietet die verschiedensten Ansätze, bestimmt wird mindestens einer auch Ihnen weiterhelfen.

# <span id="page-4-0"></span>**Fragen, die Sie sich stellen sollten**

Einige grundlegende Fragen sollten Sie sich beantworten, bevor Sie einen Gedanken darauf verwenden, wo Sie arbeiten oder wie Sie sich bewerben wollen. Wie würden Sie die folgenden Fragen spontan beantworten?

- Was mag ich an meinem jetzigen Job? Und was hasse ich daran?
- [Was vermisse ich zur Zeit? Was könnte ich gut und würde es gerne tun, aber es ist in](http://keirsey.com/german.html)  dieser Position nicht gefragt?
- [Und umgekehrt: Auf welcher meiner jetzigen Tätigkeiten könnte ich gut verzichten?](http://www.philognosie.net/index.php/tests/testsview/31/)
- Was würde ich an meinem jetzigen Job gerne sofort ändern, wenn ich könnte? Warum tue ich es nicht? Gibt es etwas, was ich tun könnte, aber nicht tue? Warum nicht?
- Was würde ich in einen neuen Job mit hinübernehmen wollen, wenn ich könnte?
- Worüber freue ich mich? Worüber ärgere ich mich?
- Was gibt mir Kraft, was ist eine Belohnung?
- Was stiehlt mir Energie? Was empfinde ich als kränkend, langweilig, frustrierend?

<span id="page-5-1"></span>Machen Sie eine Bestandsaufnahme Ihrer beruflichen Situation – schreiben Sie alles auf, was Ihnen durch den Kopf geht, denn die Betrachtung der aktuellen Situation kann ein guter Startpunkt für alle weiteren Überlegungen sein (siehe [Abbildung](#page-5-0) 3-1).

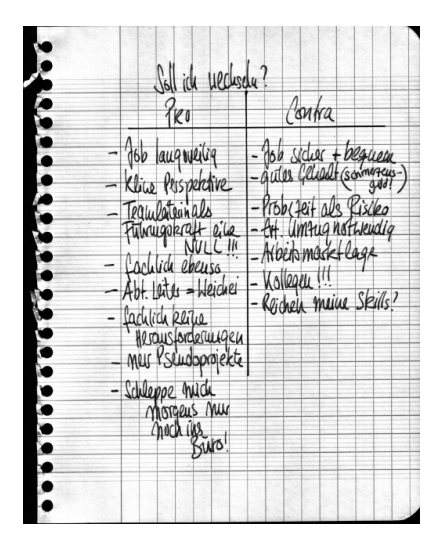

**Abbildung 3-1:** *[Schreiben Sie Ihre Überlegungen auf](http://www.stern.de/wirtschaft/arbeit-karriere/539568.html?t=1&bereich=0)* 

<span id="page-5-0"></span>Daraus ergeben sich beispielsweise folgende Fragen bezüglich einer künftigen Tätigkeit – hier nur eine kleine Auswahl:

• Bin ich eher ein Jäger oder ein Farmer?

Brauche ich schnelle Erfolge oder kann ich geduldig warten, bis meine Arbeit Früchte trägt?

• Bin ich Marathonläufer oder Sprinter?

Kann ich mich selbst auch über längere Zeit motivieren und durchhalten, oder liegt es mir mehr, alle Kräfte in einem kurzen Zeitraum zu bündeln?

- Habe ich mich schon häufiger über Ungeduld aufgeregt oder über Trödelei?
- Schaffe ich lieber Strukturen, auch für andere, oder ist es mir lieber, einen vorhandenen Rahmen mit Inhalt zu füllen?
- Finde ich es schlimmer, wenn mir Inkonsequenz vorgeworfen wird, oder trifft mich die Bezeichnung »starrsinnig« härter?
- Sehe ich mich eher als Generalist oder als Spezialist? Neige ich dazu, vieles über weniges herauszufinden, oder ein wenig über sehr vieles?
- Bin ich Experte oder Manager?

Möchte ich lieber Dinge selbst tun oder geht es mir darum, anderen zu helfen, ihre Arbeit zu erledigen?

• In welcher Art von Unternehmen möchte ich arbeiten – bei einem Unternehmen, das Anwender von IT ist, bei einem Anbieter von Software, Hardware oder Dienstleistungen, oder in einem Consulting-Haus, das bei der Anwendung dieser Technologien berät?

Und viel wichtiger: Was sind meine Motive dafür?

• Habe ich ein Faible für mittelständische Unternehmen oder zieht es mich eher in einen Konzern? Warum?

Wenn Sie nicht all diese Fragen spontan befriedigend beantworten können, keine Sorge. Kaum jemand weiß ad hoc so viel über sich selbst, oder weiß, dass er es weiß.

Es gibt zum Glück diverse Hilfsmittel auf dem Wege zur Selbsterkenntnis. Bitte erwarten Sie von keinem, dass es Ihnen »die Wahrheit« über Sie verrät. Diese Wahrheit gibt es nicht, es gibt nur Facetten Ihrer Persönlichkeit, die Ihnen nicht bewusst sind oder deren Bedeutung für Ihren Job Ihnen bisher nicht klar war.

Beginnen wir mit etwas sehr Naheliegendem – einen Blick auf das, was hinter Ihnen liegt.

## **Was Sie bisher erlebt haben**

Gehen Sie zurück so weit Sie denken können, und überlegen Sie für alle Stationen – also Schule, Ausbildung, Studium, aber auch Praktika und Jobs –, wie Sie die folgenden Fragen beantworten würden:

- Was habe ich schon alles gemacht in meinem Leben und was davon gerne? Was hätte ich gerne gemacht, aber es hat sich bisher nicht ergeben?
- Warum habe ich das gerne gemacht? Was hatten alle diese Tätigkeiten gemeinsam?
- Was sind Szenen und Geschichten, die ich erlebt habe und die typisch für mich sind?
- Was für Fähigkeiten habe ich in meinen verschiedenen Tätigkeiten erworben oder eingesetzt?

Was für echte Stärken sind dabei zutage getreten?

Was für Schwächen habe ich gezeigt? Wie habe ich daran gearbeitet?

• Was möchte ich unbedingt wieder machen, was gerne hinzunehmen? Was würde ich in Kauf nehmen, was auf keinen Fall akzeptieren?

## **Bewertungen, Urteile, Einschätzungen**

Sehr hilfreich ist es auch, wenn Sie recht spontan einige Satzanfänge vervollständigen und möglichst noch etwas mehr dazu schreiben, vielleicht eine Episode aus Ihrem Leben. Beispiele für solche Sätze könnten sein:

- Ich hätte nie gedacht, dass ich einmal ...
- Sehr stark beeinflusst hat mich ...
- Am glücklichsten bin ich, wenn ich ...
- Ich würde mich als Versager ansehen, wenn ich nicht ...
- Von meinen Eltern habe ich ...
- Die schwerste Aufgabe, die ich bisher bewältigt habe, war ...
- Ich hatte großes Glück, dass ich ...
- Ich bin stolz auf ...
- Am meisten gelernt habe ich, als ...
- Ich bin heilfroh, dass ich ...
- Mein größter Fehler war ...
- Ich möchte mich noch einmal so fühlen wie ...
- Ich möchte nicht sterben, ohne ...

Besonders bei der letzten Übung ist es hilfreich, wenn Sie darauf achten, wie Sie auf diese Erinnerungen und Überlegungen reagieren. Wo auch immer Ihre emotionale Reaktion im positiven oder negativen Sinne heftig ist, dürfen Sie davon ausgehen, dass Sie einen Punkt berührt haben, der für Ihr Berufsleben von großer Bedeutung ist und den Sie näher betrachten sollten.

#### <span id="page-7-0"></span>**Perspektivenwechsel**

Es ist nicht nur interessant, wie Sie selbst sich sehen, sondern auch, wie andere Sie wahrnehmen und was sie über Sie äußern. Sogar aus Kritik, die Sie unberechtigt finden, können Sie vieles lernen, denn ein wahrer Kern ist meist auch in der bösartigsten Nörgelei enthalten. Wer als »Labertasche« bezeichnet wird, ist selten in Wahrheit extrem wortkarg, auch wenn wohlmeinendere Kommentare ihn eher als »gesprächig« oder »kontaktfreudig« beschreiben würden.

Sammeln Sie doch einmal:

• Was für einen Ruf hatte ich in der Schule, der Ausbildung, dem Studium, bei meinen Kollegen, in der Familie, bei Freunden, im Verein?

Was sagten andere über mich? Worin hatten sie damit recht, wo lagen sie falsch?

- Wenn Sie mögen, fragen Sie ruhig auch Ihre aktuellen Kollegen, wie sie Sie sehen.
- Fühlen Sie sich erkannt, gar durchschaut oder missverstanden?

Was würden Sie sich wünschen, was andere über Sie sagen sollten?

#### <span id="page-8-0"></span>INDEX

#### **Numerisch**

16PF [Kurzversion 29](#page--1-48)

## **A**

[Ablauf 164](#page--1-49) [Absage 120](#page--1-50) [Gründe 106](#page--1-51) [Gründe für 120](#page--1-50) [Absagen 76,](#page--1-52) [104](#page--1-53) [Abschlusszeugnis 149](#page--1-54) [Access.de 73](#page--1-55) [AGG 70,](#page--1-56) [105,](#page--1-57) [106,](#page--1-58) [119,](#page--1-59) [120,](#page--1-60) [133](#page--1-61) [Schadensersatz 120](#page--1-62) [Alkohol 219](#page--1-63) [Allgemeinen Gleichbehandlungsgesetz 133](#page--1-64) [Allgemeines Gleichstellungsgesetz 105,](#page--1-65)  [119](#page--1-66) [Alter 193](#page--1-67) [Anglizismen 115](#page--1-68) [Angst 261](#page--1-69) [Anruf 123](#page--1-70) [Anschreiben 121](#page--1-71) [Arbeitsloseninitiativen 76](#page--1-72) [Arbeitslosigkeit 75](#page--1-73) [Arbeitsmarkt 258](#page--1-74) [Arbeitsvermittler 264](#page--1-75) [Arbeitsvertrag 208](#page--1-76) [Fallen 208](#page--1-77) [Rückzahlung von Ausbildungskosten](#page--1-78)  210 [Überstunden 210](#page--1-79) [Vertragsstrafen 209](#page--1-80) [Wettbewerbsverbot 209](#page--1-81)

Nein, nein und nochmal nein! Es ist keine aute Idee, den Schlips einfach aufzumalen! Jetzt kauf dir halt einen!

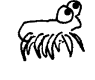

Ich will keinen Schlips kaufen! Das ruiniert mein Image!

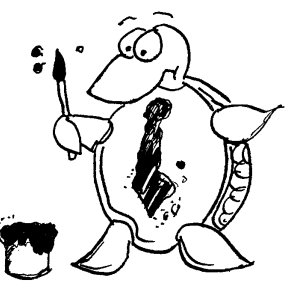

Arbeitszeugnis [Abschlussformel 109](#page--1-82) [Abschlusszeugnis 149](#page--1-54) [Beschreibung des Unternehmens 108](#page--1-83) [Leistungsbewertung 108](#page--1-84) [Sozialverhalten 109](#page--1-85) [Tätigkeitsbezeichnung 108](#page--1-86) [Zeugnisspezialisten 109](#page--1-87) [Zeugnissprache 109](#page--1-88) [Arbeitszeugnisse 149](#page--1-89) [Auenland 258](#page--1-90) [Ausbeutung 259](#page--1-91) [Ausbildungsstand 194](#page--1-92) [Ausfallzeiten 50](#page--1-93) [Ausland 155](#page--1-94) [Aussagefähige Unterlagen 70](#page--1-95) [Ausstand 243](#page--1-96) [Ausstieg 239](#page--1-97)

## **B**

[Basis-Rente 50](#page--1-98) [BDU 74](#page--1-99)

[Bedienungsanleitung für mich 17](#page--1-100) [Berufscoaches 264](#page--1-101) [Berufserfahrung 70,](#page--1-102) [113,](#page--1-103) [114,](#page--1-104) [194](#page--1-105) [Berufshaftpflicht 45](#page--1-106) [Berufshaftpflichtversicherung 45,](#page--1-106) [50](#page--1-107) [Berufsunfähigkeitsversicherung 51](#page--1-108) [Beschreibung des idealen Tages 17](#page--1-109) [Bestandsaufnahme 13](#page-5-1) Bewerbungsanschreiben [Anforderungen 125](#page--1-109) [Anschreiben 121](#page--1-71) [Ansprechpartner 123](#page--1-110) [Arbeitslosigkeit 127](#page--1-111) [Betreff 123](#page--1-112) [Bruttoverdienst 124](#page--1-113) [Checkliste 128](#page--1-114) [Datum 123](#page--1-115) [DIN-Norm 676 121](#page--1-116) [Eintrittsdatum 112,](#page--1-117) [124,](#page--1-118) [128](#page--1-119) [Entschuldigungen 127](#page--1-120) [Festnetznummer 121](#page--1-121) [Fußangeln 127](#page--1-122) [Gehaltsvorstellung 108,](#page--1-123) [124,](#page--1-124) [127](#page--1-125) [Gehaltsvorstellungen 112](#page--1-126) [Handynummer 121](#page--1-127) [Jahresgehalt 124](#page--1-128) [Länge 124](#page--1-129) [Mailadresse 121](#page--1-130) [Massenbewerbung 115](#page--1-131) [Negativbeispiel 121](#page--1-132) [Nutzen 126](#page--1-133) [Positivbeispiel 124](#page--1-134) [Rechtfertigungen 127](#page--1-135) [Soft Skills 124,](#page--1-136) [125](#page--1-137) [Standardanschreiben 107,](#page--1-138) [113,](#page--1-139) [115](#page--1-131) [Studium 123](#page--1-140) [Subject 123](#page--1-112) [Wechselgründe 107](#page--1-141) [Bewerbungshomepage 110,](#page--1-142) [113](#page--1-143) [Bewerbungskostenerstattung 179](#page--1-144) Bewerbungsmappen [aus Pappe 152](#page--1-145) [dreiteilige 152](#page--1-146) [Klemmhefter 153](#page--1-147) Bewerbungsphase [Ende der 213](#page--1-148) Bewerbungsunterlagen [Anglizismen 115](#page--1-68) [Anhang 117](#page--1-149)

[Anlagen 124](#page--1-150) [aussagefähige 70](#page--1-151) [aussagekräftige 121](#page--1-152) [Bewerbungsanschreiben 113](#page--1-153) [Bewerbungsmappen 152](#page--1-154) [Bild 114](#page--1-155) [Briefpapier 153](#page--1-156) [Deppenapostrophe 115](#page--1-157) [Dritte Seite 144](#page--1-158) [Formalien 150](#page--1-159) [Foto 106,](#page--1-160) [114,](#page--1-155) [150](#page--1-161) [Interpunktion 151](#page--1-162) [IT-Profil 121,](#page--1-163) [144](#page--1-164) [JPG-Dateien 113](#page--1-165) [Kompetenzprofil 144](#page--1-166) [Kurzbewerbung 121](#page--1-167) [Lebenslauf 106,](#page--1-168) [113,](#page--1-169) [114,](#page--1-170) [118,](#page--1-171) [130](#page--1-172) [Massenbewerbungen 115](#page--1-131) [Menge 148](#page--1-173) [Orthografie 151](#page--1-174) [PDF-Dateien 113](#page--1-175) [Projektprofil 144](#page--1-176) [Psychotests 148](#page--1-177) [Rechtschreibung 114,](#page--1-178) [115,](#page--1-179) [116,](#page--1-180) [117,](#page--1-181)  [118](#page--1-182) [Referenzen 113](#page--1-183) [roter Faden 107](#page--1-184) [Self-Assessments 148](#page--1-185) [Sprache 151](#page--1-8) [vollständige 70,](#page--1-186) [121](#page--1-187) [Vollständigkeit 117](#page--1-188) [Was Sie sonst noch über mich wissen](#page--1-189)  sollten 144 [Zeugnisse 108,](#page--1-190) [112,](#page--1-191) [113,](#page--1-192) [114,](#page--1-193) [116,](#page--1-194) [117](#page--1-195) [Bewertung 206](#page--1-196) [BIP 20](#page--1-197) [bisheriges Gehalt 194](#page--1-198) [Bitkom 74](#page--1-199) [Blick 162](#page--1-200) [Blindbewerbung 156](#page--1-201) [Blog 110](#page--1-202) [Bloglines 74](#page--1-203) [Bochumer Inventar 20](#page--1-197) [Bodyleaser 144](#page--1-204) [Bodyleasing 41](#page--1-205) [Bodyleasingunternehmen 46](#page--1-206) [BOFH 258](#page--1-207) [Bolles, Richard N. 18](#page--1-208) [Branche 194](#page--1-209)

[BSD Social Event 84](#page--1-210) [BSE 84](#page--1-211) [Bundesarbeitsgemeinschaft der Erwerbs](#page--1-212)losen- und Sozialhilfeinitiativen 76

# **C**

[c't 61,](#page--1-213) [73](#page--1-214) [CCC 85](#page--1-215) [Chaos Computer Club 85,](#page--1-216) [86](#page--1-217) [Charakter 260](#page--1-218) [Chat 84](#page--1-219) Coaching [Auwahlkriterien 265](#page--1-220) [Berufserfahrung 265](#page--1-221) [Branchenerfahrung 265](#page--1-222) [Erstgespräch 265](#page--1-223) [Honorar 266](#page--1-224) [Methoden 265](#page--1-225) [Neurolinguistisches Programmieren](#page--1-226)  265 [NLP 265](#page--1-226) [Preis 266](#page--1-227) [Qualifikation 265](#page--1-228) [Rahmenbedingungen 266](#page--1-229) [systemische Beratung 265](#page--1-230) [Vertrag 266](#page--1-231) [Zeitplan 266](#page--1-232) [Coachs 264](#page--1-101) [Computerwoche 61,](#page--1-233) [73,](#page--1-234) [268](#page--1-235) [Cover Letter 155](#page--1-236) [Crosswater Systems 67](#page--1-237) [Cyber Forum 85](#page--1-238)

## **D**

[Deckungsbeitrag 197](#page--1-239) [Delegation 221](#page--1-225) [Deppenapostrophe 115](#page--1-157) [Dienst nach Vorschrift 240](#page--1-240) [Dienstreisen 181,](#page--1-241) [183](#page--1-242) [DIN-Norm 676 121](#page--1-116) [Diskriminierung 119](#page--1-243) [Diskussionen 250](#page--1-244) [Dresscode 162](#page--1-245) [Drohungen 196,](#page--1-246) [240](#page--1-247) [Duzen 218](#page--1-248)

# **E**

[Einarbeitung 220](#page--1-249) [Einarbeitungskonzept 216](#page--1-250) Einarbeitungszeit [Checkliste 219](#page--1-251) [Einarbeitungskonzept 216](#page--1-250) [Einarbeitungsplan 220](#page--1-249) [Sechs-Wochen-Gespräch 220](#page--1-252) [Eingangsbestätigung 104](#page--1-253) [Einstand 220](#page--1-254) [Einstieg 216](#page--1-255) [Einwandbehandlung 199](#page--1-256) [Elevator Pitch 80](#page--1-257) [Englischkenntnisse 70](#page--1-258) [Englishweb 155](#page--1-259) [Entory 42](#page--1-260) [Entscheidungskriterien 204](#page--1-261) [Entscheidungsmatrix 204](#page--1-262) [Erfolge 196](#page--1-263) [Erreichbarkeit 102,](#page--1-264) [179](#page--1-265) [Euroforum 73](#page--1-266) [Ex-Kollegen 87](#page--1-267)

## **F**

[Fachsprache 248](#page--1-268) [Fachzeitschriften 61,](#page--1-269) [73](#page--1-270) [fakturierbare Stunden 50](#page--1-271) [Familienangehörige 53](#page--1-272) [FAZ 61](#page--1-273) [Feedback 222](#page--1-274) [Fehler 247](#page--1-275) [Fehlerfreiheit 246](#page--1-276) [Feste 218](#page--1-277) [FITUG 85](#page--1-278) Foto [Fotograf 150](#page--1-279) [Geekshirts 150](#page--1-280) [Kleidung 150](#page--1-281) [Papier-Abzüge 151](#page--1-282) [Fotos 151](#page--1-283) [Fragen 165](#page--1-284) [Behinderungen 173](#page--1-285) [die man Ihnen stellen wird 165](#page--1-284) [die Sie stellen können 175](#page--1-286) [Dienstreisen 171](#page--1-287) [Ehrlichkeit 165](#page--1-288) [Fallbeispiel 170](#page--1-289) [Fallen 173](#page--1-290)

[Hobbys 171](#page--1-291) [Kinder 171](#page--1-292) [Krankheiten 173](#page--1-293) [Kündigungsfrist 177](#page--1-294) [lügen 173](#page--1-295) [politische Orientierung 173](#page--1-296) [Rollenspiel 171](#page--1-297) [Schwächen 169](#page--1-298) [Schwangerschaft 173](#page--1-299) [sexuelle Orientierung 173](#page--1-300) [Sprachkenntnisse 173](#page--1-301) [Stärken 169](#page--1-302) [Stress 170](#page--1-303) [Stressfragen 173](#page--1-304) [Überqualifikation 170](#page--1-305) [Überstunden 171](#page--1-109) [Umzug 177](#page--1-306) [Verdienst 177](#page--1-307) [Vorstrafen 173](#page--1-308) [Wechselgründe 167](#page--1-309) [Ziele 168](#page--1-310) Fragen, die Sie stellen können [Arbeitszeitregelungen 176](#page--1-311) [Aufgaben 175](#page--1-312) [Aufgabenteilung 175](#page--1-313) [Bereitschaft 176](#page--1-314) [Betriebsklima 177](#page--1-315) [Betriebssystemen 175](#page--1-316) [Costcenter 176](#page--1-317) [Datenbanken 175](#page--1-318) [Dienstreisen 176](#page--1-319) [Einarbeitungsplan 176](#page--1-320) [Entwicklungsmöglichkeiten 176](#page--1-321) [Gehalt 177](#page--1-322) [Hilfe bei der Wohnungssuche 178](#page--1-323) [Kollegen 176](#page--1-324) [Organigramm 176](#page--1-325) [Organisation 176](#page--1-326) [Profitcenter 176](#page--1-327) [Programmiersprachen 175](#page--1-328) [Projektarbeit 175](#page--1-329) [Rahmenbedingungen 176](#page--1-330) [Software 175](#page--1-331) [Sonderleistungen 178](#page--1-332) [Tätigkeit 175](#page--1-333) [Team 176](#page--1-334) [Technik 175](#page--1-335) [Überstunden 176](#page--1-336) [Umzugskosten 178](#page--1-337) [Unternehmens-policy 175](#page--1-338)

[variable Bestandteile 178](#page--1-339) [Vorgänger 176](#page--1-340) [Vorgesetzter 176](#page--1-341) [Weiterbildungsmöglichkeiten 177](#page--1-342) [Zielvereinbarungsgespräche 177](#page--1-343) [Frau in der Informatik 230](#page--1-344) [Frauenanteil 230](#page--1-345) Frauenevents [Cybermentor 86](#page--1-346) [Informatica feminale 86](#page--1-347) [Frauenorganisationen 86](#page--1-348) [Häcksen 86](#page--1-349) [Rootgrrls 86](#page--1-350) [Webgrrls 86](#page--1-351) [Freelancer 76](#page--1-352) [Freshmeat 85](#page--1-353) [Freundlichkeit 182,](#page--1-354) [253](#page--1-355) [Führungsspanne 193](#page--1-356) [Führungsstil 164](#page--1-357)

## **G**

[Geek 231](#page--1-358) [Geek Code 246](#page--1-359) [Geekfolklore 258](#page--1-360) [Gefälligkeiten 252](#page--1-361) [Gehalt der Kollegen 195](#page--1-362) [Gehaltsangabe 71](#page--1-363) Gehaltsstudien [alma mater 192](#page--1-364) [c't 192](#page--1-365) [Computerwoche 192](#page--1-366) [GPM 192](#page--1-367) [IG Metall 192](#page--1-368) [Kienbaum-Vergütungsstudie 192](#page--1-369) Gehaltstests [GEVA-Institut 191](#page--1-370) [Personalmarkt 192](#page--1-371) [VDI-Nachrichten 192](#page--1-372) [Gehaltsübersichten 190](#page--1-373) [Crosswater Systems 191](#page--1-374) [Experteer 191](#page--1-375) [Gehalts-Check 191](#page--1-376) [Hans-Böckler-Stiftung 191](#page--1-377) [HiTec-Consult 191](#page--1-378) [Ingenieurkarriere 191](#page--1-379) [Monster.de 191](#page--1-380) [Stepstone 191](#page--1-381) [Gehaltsvorstellung 71](#page--1-363) [Geschlecht 193](#page--1-382)

[Gesellschaft für Informatik 84](#page--1-383) [Gesellschaft für Projektmanagement 84](#page--1-384) [Gesprächsnachbereitung 179](#page--1-290) [Gestik 187](#page--1-385) [Gewichtung 204](#page--1-386) [GFT Resource Management 42](#page--1-387) [GI 111](#page--1-388) [Gleitzone 53](#page--1-389) [GmbH 53](#page--1-390) [Google Alert 74](#page--1-391) [Götzfried 42](#page--1-392) [GPM 84,](#page--1-393) [111](#page--1-394) [Gulp 42,](#page--1-395) [47](#page--1-396) [Guru 39](#page--1-397) [GUUG 84](#page--1-398)

## **H**

[Haftpflichtversicherung 50](#page--1-107) [Haftung 45](#page--1-399) [Händedruck 162](#page--1-400) [Harvey Nash 42,](#page--1-401) [65](#page--1-402) [Hays 42,](#page--1-403) [65](#page--1-404) [Headhunter 94](#page--1-405) [Heise Online 74](#page--1-406) [Heise.de 74](#page--1-407) [Hobsons 73](#page--1-408) [Homepage 53,](#page--1-409) [110](#page--1-410) Honorar [Kalkulationsschema 50](#page--1-229) [Marktpreis 48](#page--1-411) [Honorarkalkulation 51](#page--1-412)

# **I**

[Idealer Tag 17](#page--1-109) [IIR 73](#page--1-413) [Information Week 73](#page--1-414) [Informationen 226](#page--1-415) [Ingenieurskarriere 268](#page--1-416) [Initiativbewerbung 123](#page--1-417) [Blindbewerbung 156](#page--1-201) [Kurzbewerbungen 156](#page--1-418) [Initiativbewerbungen 156](#page--1-419) [innere Kündigung 249](#page--1-420) [Interviews mit Personalern 111](#page--1-421) [Intrigen 39](#page--1-422) [IRC 84](#page--1-423) [Ironie 258](#page--1-424) [IT-Kenntnisse 137](#page--1-425)

[IT-Profil 43,](#page--1-426) [144](#page--1-427) [Aufgaben 146](#page--1-428) [Auftraggeber 145](#page--1-429) [Dauer des Projekts 145](#page--1-430) [Projektbeschreibung 145](#page--1-431) [Projekte 118](#page--1-432) [Rolle im Projekt 145](#page--1-433) [Skill-Matrix 112](#page--1-434) [Systemumgebung 146](#page--1-128) [Three Letter Acronyms 138](#page--1-435) [TLAs 138](#page--1-436) [iX 61,](#page--1-437) [73](#page--1-438)

#### **J**

[Jahresgespräche 234](#page--1-439) [Jobblog 67](#page--1-440) Jobbörsen [Arbeitsagentur 63](#page--1-441) [computerjobs.24 64](#page--1-442) [DV-Treff 65](#page--1-443) [Experteer 64](#page--1-444) [Geekjobs 64](#page--1-445) [Gigajob 61](#page--1-446) [Gulp.de 65](#page--1-447) [Heise jobs 64](#page--1-448) [Ingenieurkarriere.de 65](#page--1-449) [Ingenieurweb 65](#page--1-450) [IT-Arbeitsmarkt 64](#page--1-451) [Jobpilot 61](#page--1-452) [Jobscout24 61](#page--1-453) [Jobstairs 63](#page--1-454) [Jobware 61](#page--1-455) [Kijiji 63](#page--1-456) [Meine Stadt.de 63](#page--1-457) [Monster 61](#page--1-458) [Online-Stellenangebote 61](#page--1-459) [Rekruter.de 63](#page--1-460) [Stellenanzeigen.de 61](#page--1-461) [Stellenmarkt.de 61](#page--1-462) [Stepstone 61](#page--1-463) [xing 64](#page--1-464) [Xing Marketplace 64](#page--1-465) Jobsuchmaschinen [BDU-Stellenmarkt 65](#page--1-466) [Cesar 66](#page--1-467) [IC-Jobs 66](#page--1-114) [Joboter 66](#page--1-468) [Jobrobot 65](#page--1-469) [Jobs.de 66](#page--1-470)

[Jobscanner 66](#page--1-471) [Jobturbo 65](#page--1-472) [Jobwindow.de 66](#page--1-473) [Jobworld 65](#page--1-431) [Worldwide Jobs 66](#page--1-428) [Yovadis.de 66](#page--1-474)

# **K**

[Karriereberater 264](#page--1-475) [Karrieremessen 73](#page--1-476) [Kleidung 54,](#page--1-477) [151,](#page--1-478) [161](#page--1-479) [Komfortzone 261](#page--1-480) [Konflikt 251,](#page--1-481) [254](#page--1-482) [Kontrolle 253](#page--1-483) [Körperpflege 162](#page--1-484) [Körpersprache 162,](#page--1-485) [182,](#page--1-486) [185,](#page--1-487) [187](#page--1-488) [Kosten 51](#page--1-489) [Krawatte 161](#page--1-490) [Kritik 254](#page--1-491) [Kündigung 242](#page--1-492) [Kündigungsschreiben 242](#page--1-492) [Kurzbewerbung 121,](#page--1-167) [156](#page--1-418)

# **L**

[Lächeln 163](#page--1-493) [Lästereien 217](#page--1-494) [Lebenshaltungskosten 195](#page--1-495) [Lebenslauf 130](#page--1-172) [Allgemeines Gleichbehandlungsge](#page--1-64)setz 133 [Arbeitslosigkeit 107,](#page--1-496) [141](#page--1-497) [Ausbilderschein 140](#page--1-498) [Ausbildung 134](#page--1-499) [Ausbildungsdaten 134](#page--1-500) [Ausland 131](#page--1-501) [Berufserfahrung 135](#page--1-502) [Beständigkeit 116](#page--1-503) [Branche 136](#page--1-504) [Checkliste 143](#page--1-304) [chronologisch 131](#page--1-505) [Datum 132](#page--1-506) [ehrenamtliche Tätigkeit 140,](#page--1-507) [141](#page--1-508) [Eltern 134](#page--1-509) [Familienstand 134](#page--1-510) [Festnetznummer 113](#page--1-511) [Firmenwechsel 116](#page--1-512) [Formalien 132](#page--1-513) [Foto 132](#page--1-514)

[Führerschein 140](#page--1-515) [Führungsverantwortung 107](#page--1-516) [Fusion 142](#page--1-517) [Geburtsdatum 134](#page--1-518) [Geburtsort 134](#page--1-519) [Geschwister 134](#page--1-520) [Gliederung 133](#page--1-521) [Grundschulzeit 135](#page--1-522) [Handynummer 113](#page--1-523) [Hauptfach 135](#page--1-524) [Hobbys 107,](#page--1-525) [140](#page--1-526) [Insolvenz 142](#page--1-527) [IT-Kenntnisse 137](#page--1-425) [Jobhopper 107](#page--1-528) [JPG 132](#page--1-529) [Kinder 134](#page--1-530) [Konsistenz 130](#page--1-531) [Kündigungen 142](#page--1-532) [Künstlernamen 134](#page--1-533) [Kurze Verweildauer 141](#page--1-534) [Linux User Group 140](#page--1-535) [Lücken 107,](#page--1-536) [116,](#page--1-537) [131,](#page--1-538) [141](#page--1-539) [Lückenlosigkeit 131](#page--1-538) [Macken 141](#page--1-229) [Mailadresse 113](#page--1-540) [Muttersprache 139](#page--1-541) [Nationalität 134](#page--1-542) [Nebentätigkeiten 137](#page--1-543) [Nicknames 134](#page--1-544) [ohne persönliche Daten 119](#page--1-545) [Parteizugehörigkeit 134](#page--1-546) [Persönliche Daten 133](#page--1-547) [Projekterfahrung 136](#page--1-548) [Rechtsform 135](#page--1-549) [Religion 134](#page--1-550) [Roter Faden 132](#page--1-551) [Schulabschluss 134](#page--1-552) [Schulwechsel 131,](#page--1-553) [135](#page--1-554) [Schulzeit 135](#page--1-555) [Sonstige Aktivitäten 140](#page--1-556) [Sonstige Kenntnisse und Fähigkeiten](#page--1-35)  139 [Sprachkenntnisse 139](#page--1-557) [Standardlebenslauf 130](#page--1-558) [Sternzeichen 134](#page--1-559) [Studium 134](#page--1-560) [Tätigkeitsbeschreibung 135](#page--1-561) [Telefonnummern 133](#page--1-562) [Three Letter Acronyms 138](#page--1-435) [TLAs 138](#page--1-436)

[Übernahme 142](#page--1-563) [Übersichtlichkeit 130](#page--1-564) [Umfirmierung 142](#page--1-565) [umgekehrt chronologisch 131](#page--1-566) [Unterschrift 132](#page--1-567) [Urlaub 134](#page--1-568) [Vertiefungsrichtung 135](#page--1-569) [VHS-Kurs 131](#page--1-570) [Vita 114](#page--1-170) [Vorträge 140](#page--1-571) [Weiterbildung 134,](#page--1-572) [135](#page--1-573) [zweiter Bildungsweg 135](#page--1-574) [Leerlauf 50](#page--1-575) [Leistung mittlerer Art und Güte 44](#page--1-576) [LinkedIn 267](#page--1-547) [Linux-Tag 73](#page--1-577) [Lob 223,](#page--1-578) [226](#page--1-579) [Lücken 185](#page--1-580) [LUG 84](#page--1-581)

## **M**

[Machtspiele 39](#page--1-582) [Mailaccount 103](#page--1-583) Mailadresse [Domain 121](#page--1-584) [local part 121](#page--1-585) [Mailbewerbungen 151](#page--1-586) [Anhang 154](#page--1-229) [Benennung 154](#page--1-587) [Bewerbungen per E-Mail 153](#page--1-588) [Domain 155](#page--1-589) [DVI-Dateien 154](#page--1-590) [Größe 154](#page--1-591) [HTML 153](#page--1-592) [LaTeX-Sourcen 154](#page--1-593) [Mailabruf 154](#page--1-594) [Mailadresse 154](#page--1-595) [Mailanschreiben 153](#page--1-596) [Mailbody 153](#page--1-597) [Mailweiterleitung 154](#page--1-598) [OpenOffice 154](#page--1-599) [PDF-Dokumente 154](#page--1-600) [tar.gz-Dateien 154](#page--1-601) [ZIP-Dateien 154](#page--1-602) [Mailbox 103](#page--1-603) [Mails 255](#page--1-604) [Managementwissen Online 268](#page--1-605) [Marktpreis 48](#page--1-411) [Meetings 250](#page--1-606)

[Menge 101](#page--1-607) [Messekataloge 72](#page--1-608) [Messen 95](#page--1-609) [Metaphern 17](#page--1-502) [Microsoft-Diskussionsgruppen 87](#page--1-610) [Mimik 187](#page--1-488) [Misstrauen 253](#page--1-611) [Mitarbeiter 53](#page--1-612) [Mittagessen 218](#page--1-613) [Mobbing 232](#page--1-614) [Mobbing-Beratungsstelle 233](#page--1-615) [Mobbing-Tagebuch 233](#page--1-616) [Monster 61,](#page--1-458) [268](#page--1-229) [Motivationsproblemen 104](#page--1-617)

# **N**

[nachhaken 104](#page--1-618) [Nein-Sagen 257](#page--1-619) [Networking 52,](#page--1-620) [74,](#page--1-621) [77](#page--1-622) [Alumni-Gruppe 88](#page--1-623) [Ehemaligen-Treffen 88](#page--1-624) [Ex-Kollegen 87](#page--1-267) [Xing 88](#page--1-625) [Netzwerk 243](#page--1-626) [Newsoffice 87](#page--1-627) [Nörgeln 256](#page--1-628) [Nutzen 248](#page--1-629)

# **O**

[Öffentlicher Dienst 193](#page--1-630) [Open Source-Projekt 85](#page--1-631)

## **P**

[Parkmöglichkeiten 161](#page--1-632) [Pass 42](#page--1-633) [Perfektionismus 246](#page--1-634) [Perl Mongers 84](#page--1-635) [Personalberater 94,](#page--1-636) [263](#page--1-637) [HSC-Personal 65](#page--1-638) [Perit Consulting 65](#page--1-639) [Vesterling Personalberatung 65](#page--1-640) [Personaldienstleister 68](#page--1-641) [Persönlichkeit 117](#page--1-642) [Perspektivenwechsel 15](#page-7-0) [PMI 84](#page--1-643) [Politik 39,](#page--1-644) [232](#page--1-645) [Potenzial- und Leistungstests 20](#page--1-38)

[Prinzessin Leia 258](#page--1-646) [Prioritäten 257](#page--1-647) [Privates 218](#page--1-648) [Professional Service 41](#page--1-649) [Professionalität 256](#page--1-650) [Profit 259](#page--1-651) [Projektarbeit 227](#page--1-652) [Projektbörsen 47](#page--1-653) [Contraplug 47](#page--1-654) [Freelancer 1 47](#page--1-655) [Freelancer Map 47](#page--1-656) [Gulp 47](#page--1-396) [Interlance 47](#page--1-657) [Joinvision 47](#page--1-446) [My Freelancer.de 47](#page--1-658) [Projektwerk 47](#page--1-659) [Resoom Projects 47](#page--1-660) [Reutax 47](#page--1-661) [Xing 48](#page--1-662) [Projektfalle 52](#page--1-663) [projektfreie Zeiten 50](#page--1-575) [Provision 52](#page--1-664) [Pünktlichkeit 160](#page--1-665) [Pygmalion-Effekt 259,](#page--1-666) [260](#page--1-667)

# **Q**

[Quantität 101](#page--1-668) [Quereinsteiger 60,](#page--1-669) [114](#page--1-670) [Quest 42](#page--1-671)

## **R**

[Rahmenvertrag 44](#page--1-672) [Ratgeber E-Lancer 51,](#page--1-673) [53](#page--1-674) [Recherchequellen 72](#page--1-675) [Referent 95](#page--1-676) [Referenzen 149](#page--1-677) [Regeln 256](#page--1-678) [Region 194](#page--1-679) [Rentenversicherung 50](#page--1-680) [Researcher 43](#page--1-681) [Resumes 155](#page--1-682) [Risikolebensversicherung 51](#page--1-683) [Rollenspiel 186](#page--1-684) [Rürup-Rente 50](#page--1-685)

## **S**

[SAGE 84](#page--1-686) [Sarkasmus 258](#page--1-687) [Scheibenwelt 258](#page--1-688) [Scheinselbstständigkeit 52](#page--1-689) [Schnuppertag 178](#page--1-690) [Schuhe 161](#page--1-691) [Schwächen 185,](#page--1-692) [187,](#page--1-693) [188](#page--1-694) [Seilschaften 231](#page--1-695) [Selbstausbeutung 52](#page--1-696) [Selbstmarketing 99](#page--1-697) [Seniorität 194](#page--1-698) [Sher, Barbara 19](#page--1-699) [Barbara Sher Wishcraft 19](#page--1-139) [Eignungsdiagnostik 19](#page--1-700) [Siezen 218](#page--1-701) Skill-Profil [IT-Kenntnisse 137](#page--1-425) [IT-Skill 118](#page--1-702) [Small Talk 164](#page--1-703) Social networks [Facebook 84](#page--1-704) [Lokalisten 84](#page--1-705) [MySpace 84](#page--1-706) [Shortview 84](#page--1-707) [StudiVZ 84](#page--1-708) [Socken 161](#page--1-709) [Soft Skills 71](#page--1-710) [Flexibilität 238](#page--1-711) [Kreativität 238](#page--1-712) [Vielseitigkeit 238](#page--1-9) [Sourceforge 85](#page--1-713) [Sozialticker 76](#page--1-714) [Spezialkenntnisse 194](#page--1-715) [Sprache 225](#page--1-716) [Sprachkenntnisse 181,](#page--1-32) [182](#page--1-717) [Muttersprache 139](#page--1-718) [sehr gute Kenntnisse 139](#page--1-719) [verhandlungssicher 139](#page--1-720) [Stärken 187](#page--1-721) [Statussymbole 54](#page--1-722) [Stellengesuche 77](#page--1-723) [Steuererklärung 41](#page--1-724) [Studienort 117](#page--1-725) Studium [Abbruch des 123](#page--1-140) [Diplomarbeit 135](#page--1-726) [fachfremdes 123](#page--1-727) [Hauptfach 135](#page--1-524) [Schwerpunkt 135](#page--1-728) [Vertiefungsrichtung 135](#page--1-569) [Stundensatzentwicklung 49](#page--1-729) [Stundensatzkalkulator 48](#page--1-730)

# **T**

[Tacheles Sozialhilfe 76](#page--1-731) [Tagungen 95](#page--1-732) [Teamrollen 251](#page--1-733) [Technobabble 163](#page--1-734) [Technorati 74](#page--1-735) [Telefonate 102,](#page--1-736) [255](#page--1-737) [Telefoninterview 178](#page--1-738) [Test 55](#page--1-739) [Testauflösung 56](#page--1-740) Tests [16PF 28](#page--1-741) [Allianz-Perspektiventest 22](#page--1-742) [Big Five Persönlichkeitstest 31](#page--1-743) [BIP 20](#page--1-197) [Bochumer Inventar 20](#page--1-197) [DISG 32](#page--1-744) [Eignungstests für ein Informatikstu](#page--1-304)dium 25 [Eignungstests Informatik 25](#page--1-304) [Enneagramm 30](#page--1-745) [Explorix 26](#page--1-746) [GEVA-Institut 20](#page--1-747) [Global Advanced Personality Test 34](#page--1-748) [Heidelberger Teamrollen-Inventar 34](#page--1-749) [HEI-TRI 34](#page--1-750) [Holland Codes 25](#page--1-751) [HVB-Profil Potenzialanalyse 22](#page--1-752) [In eigener Sache 20](#page--1-753) [Karriere-Anker 32](#page--1-754) [Keirsey Temperament Sorter 29](#page--1-755) [MBTI 29](#page--1-756) [My Way – Der AK-Berufs-interessen](#page--1-757)test 25 [Myers-Briggs Typ-Indikator 29](#page--1-758) [Oxford Career Fitness Analysis 26](#page--1-759) [Persönlichkeitstests 28](#page--1-760) [Potenzial- und Leistungstests 20](#page--1-761) [SDS 25](#page--1-762) [Self directed Search \(SDS\) 25](#page--1-763) [Semiogramm 32](#page--1-764) [SIT 28](#page--1-744) [Situativer Interessentest 28](#page--1-744) [Sozionik 29](#page--1-765) [Teamrollen 33](#page--1-766) [Unicum 23](#page--1-767) [Was kann ich? 20](#page--1-768) [Welcher Job passt zu mir? 23](#page--1-769) [Three Letter Acronyms 138](#page--1-435)

[Tippgeber-Provision 52](#page--1-664) [TLAs 138](#page--1-436) [Towel Day 258](#page--1-770) [Tratsch 217](#page--1-771) [TVÖD 193](#page--1-772)

## **U**

[Überstunden 181,](#page--1-773) [228](#page--1-774) Umgang mit [Kollegen 229](#page--1-775) [Kunden 229](#page--1-776) [Manager 221](#page--1-777) [Managern 221](#page--1-777) [Projektmanagern 220](#page--1-778) [Vorgesetzten 220,](#page--1-779) [224](#page--1-780) [Umsatzsteuervoranmeldungen 41](#page--1-781) [Unterlagen 160](#page--1-782) [Unternehmensgröße 194](#page--1-783) [Urlaub 103](#page--1-784) [Usenet 86](#page--1-785)

# **V**

[variable Vergütung 200](#page--1-786) [Verbände 74](#page--1-787) [BDU 74](#page--1-99) [Bitkom 74](#page--1-199) [Blogs 74](#page--1-788) [Deutsches Verbändeforum 74](#page--1-789) [Verbände.de 74](#page--1-790) [Verbesserungsvorschläge 217](#page--1-791) [Verbleib 43,](#page--1-792) [178](#page--1-793) [Vergünstigungen 200](#page--1-794) [Verhandlungstechnik 193](#page--1-795) [Verkaufen 247](#page--1-796) [Verkäufer 248,](#page--1-797) [249](#page--1-798) [Verlierer 260](#page--1-799) [Veröffentlichungen 95](#page--1-348) [Vertrag 44,](#page--1-800) [46](#page--1-801) [Dienstvertrag 44](#page--1-802) [Haftung 45](#page--1-399) [Option auf Verlängerung 45](#page--1-803) [Werkvertrag 44](#page--1-804) [Wettbewerbsverbot 45](#page--1-805) [Zahlungsziel 45](#page--1-806) [Vertrauen 221,](#page--1-807) [253](#page--1-808) [Vertrieb 249](#page--1-809) [Visitenkarten 53](#page--1-810) [vollständigen Bewerbungsunterlagen 70](#page--1-186) [Vorgänger 216](#page--1-811) [Vorstellung 165](#page--1-812) [Vorstellungsprozess 42](#page--1-813) [Vorträge 95](#page--1-257)

#### **W**

[Wegbeschreibung 160](#page--1-814) [Weiterbildung 51,](#page--1-815) [60,](#page--1-816) [111,](#page--1-817) [117,](#page--1-818) [235](#page--1-819) [Quereinsteiger 236](#page--1-820) [Soft Skills 237](#page--1-821) [Vielseitigkeit 238](#page--1-9) [Zertifikate 235](#page--1-822) [Wettbewerbsverbot 44](#page--1-823) [Wiederholungen 259](#page--1-824) [Wiedervorlage 104](#page--1-229)

# **X**

[Xing 48,](#page--1-662) [64,](#page--1-464) [74,](#page--1-825) [77,](#page--1-826) [160,](#page--1-827) [267](#page--1-828) [Bewerbung und Recruiting 267](#page--1-829) [Headhunters direct 267](#page--1-830) [Xing-Basis-Mitgliedschaft 82](#page--1-831) [Xing-Premium-Mitgliedschaft 82](#page--1-832) [Young Career 267](#page--1-833)

## **Z**

[Zahlungsziel 45](#page--1-806) [Zeitarbeitsunternehmen 68](#page--1-834) [Zeitpunkt 100](#page--1-835) [Zeitungen 61](#page--1-836) [Zertifikate 60,](#page--1-837) [235](#page--1-822) [CAPM 237](#page--1-838) [CCIE 237](#page--1-839)

[CCNA 237](#page--1-840) [CCNP 237](#page--1-841) [GPM 237](#page--1-842) [ITIL 237](#page--1-843) [ITSM 237](#page--1-844) [LPI 237](#page--1-845) [LPIC 237](#page--1-846) [MCSA 237](#page--1-847) [MCSE 237](#page--1-848) [PMI 237](#page--1-849) [PMP 237](#page--1-850) [PRINCE2 237](#page--1-851) [SAP 237](#page--1-852) Zeugnisse [Abiturzeugnis 147](#page--1-853) [Ausbildungszeugnis 146](#page--1-854) [Diplomzeugnis 146](#page--1-855) [frisieren 148](#page--1-856) [Praktika 147](#page--1-857) [Psychotests 148](#page--1-177) [Schulzeugnisse 147](#page--1-858) [Self-Assessments 148](#page--1-185) [Seminare 147](#page--1-859) [Übersetzung von 116](#page--1-860) [Weiterbildungen 147](#page--1-861) [Zeugnissprache 149](#page--1-862) [Ziele 186,](#page--1-863) [224](#page--1-864) [Zielkorridor 199](#page--1-716) [Zukunftsperspektive 198](#page--1-865) [zweites Gespräch 177](#page--1-866) [Zwischenbescheid 104](#page--1-867)